# <span id="page-0-0"></span>Math 254: Introduction to Linear Algebra Notes  $#7.E$  — Examples

# Peter Blomgren  $\langle$ blomgren@sdsu.edu $\rangle$

Department of Mathematics and Statistics Dynamical Systems Group Computational Sciences Research Center San Diego State University San Diego, CA 92182-7720

**<http://terminus.sdsu.edu/>**

Spring 2022 (Revised: May 3, 2022)

**SAN DIEGO STATE** 

 $\Omega$ 

イロメ マ桐 メラミシ マラメ

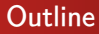

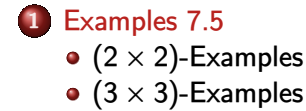

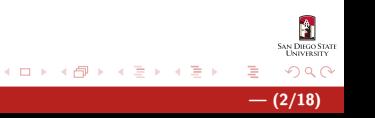

<span id="page-2-0"></span>Complex Diagonalization vs. Real (2 × 2) Block Diagonalization **(7.5.13)**

$$
A_{(7.5.13)} = \begin{bmatrix} 0 & -4 \\ 1 & 0 \end{bmatrix}, \, \det(A) = 4, \, \mathrm{trace}(A) = 0
$$

**Characteristic Polynomial:**

$$
p_A(\lambda) = \det(A - \lambda I) = \det\left(\begin{bmatrix} -\lambda & -4 \\ 1 & -\lambda \end{bmatrix}\right) = \lambda^2 + 4
$$

**Eigenvalues** = Roots of  $p_A(\lambda) = \pm 2i$ .

**Eigenspaces**:

$$
E_{2i} = \ker(A - 2iI) = \ker\left(\begin{bmatrix} -2i & -4 \\ 1 & -2i \end{bmatrix}\right) = \ker\left(\begin{bmatrix} -2i & -4 \\ 2i & 4 \end{bmatrix}\right) = \ker\left(\begin{bmatrix} -2i & -4 \\ 0 & 0 \end{bmatrix}\right) = \operatorname{span}\left(\begin{bmatrix} 2i \\ 1 \end{bmatrix}\right)
$$

$$
E_{-2i} = \ker(A + 2iI) = \ker\left(\begin{bmatrix} 2i & -4 \\ 1 & 2i \end{bmatrix}\right) = \ker\left(\begin{bmatrix} 2i & -4 \\ 2i & -4 \end{bmatrix}\right) = \ker\left(\begin{bmatrix} 2i & -4 \\ 0 & 0 \end{bmatrix}\right) = \operatorname{span}\left(\begin{bmatrix} -2i \\ 1 \end{bmatrix}\right)
$$

**←ロ ▶ ← (伊 ▶** 

**SAN DIRGO STATE** 

 $\Omega$ 

 $\rightarrow$   $\pm$   $\rightarrow$ 

#### Complex Diagonalization vs. Real (2 × 2)-Block Diagonalization **(7.5.13)**

**Complex Diagonalization:** use the vectors from E<sub>2i</sub> and E<sub>−2i</sub> as columns in S:

$$
S = \begin{bmatrix} 2i & -2i \\ 1 & 1 \end{bmatrix}, S^{-1} = \frac{1}{4} \begin{bmatrix} -i & 2 \\ i & 2 \end{bmatrix}, S^{-1}AS = \begin{bmatrix} 2i & -2i \end{bmatrix}
$$

**Real**  $(2 \times 2)$ **-Block Diagonalization:** Use  $\text{Imag}(E_{2i})$  and  $\text{Real}(E_{2i})$  in that order as columns in S:

$$
S = \begin{bmatrix} 2 & 1 \end{bmatrix}, S^{-1} = \begin{bmatrix} \frac{1}{2} & 0 \\ 1 & 1 \end{bmatrix}, S^{-1}AS = \begin{bmatrix} 0 & -2 \\ 2 & 0 \end{bmatrix}
$$

**Note:** By convention we always use vectors from the eigenspace with POSITIVE imaginary part.

If we use  $\text{Imag}(E_{-2i})$  and  $\text{Real}(E_{-2i})$  as columns in S:

$$
S = \begin{bmatrix} 2 & 0 \\ 0 & -1 \end{bmatrix}, \ S^{-1} = \begin{bmatrix} \frac{1}{2} & 0 \\ 0 & -1 \end{bmatrix}, \ S^{-1}AS = \begin{bmatrix} 0 & 2 \\ -2 & 0 \end{bmatrix}
$$

イロメ マ桐 メラミシ マラメ

 $\Omega$ 

the off-diagonal minus sign ends up in the wrong ("non-convention") location.

Complex Diagonalization vs. Real 2 × 2 Block Diagonalization **(7.5.15)**

$$
A_{(7.5.15)} = \begin{bmatrix} 0 & 1 \\ -5 & 4 \end{bmatrix}, \, \det(A) = 5, \, \text{trace}(A) = 4
$$

**Characteristic Polynomial:**

$$
p_A(\lambda) = \det(A - \lambda I) = \det\left(\begin{bmatrix} -\lambda & 1\\ -5 & 4-\lambda \end{bmatrix}\right) = \lambda(\lambda - 4) + 5 = \lambda^2 - 4\lambda + 5
$$

**Eigenvalues** = Roots of 
$$
p_A(\lambda)
$$
:  
\n
$$
\lambda^2 - 4\lambda = -5 \Leftrightarrow (\lambda - 2)^2 - 4 = -5 \Leftrightarrow (\lambda - 2)^2 = -1 \Leftrightarrow \lambda_{\pm} = 2 \pm i
$$

#### **Eigenspaces**:

$$
E_{\lambda_{+}} = \ker(A - \lambda_{+}I) = \ker\left(\begin{bmatrix} -2 - i & 1 \\ -5 & 2 - i \end{bmatrix}\right) = \ker\left(\begin{bmatrix} -5 & 2 - i \\ -5 & 2 - i \end{bmatrix}\right) = \ker\left(\begin{bmatrix} -5 & 2 - i \\ 0 & 0 \end{bmatrix}\right) = \operatorname{span}\left(\begin{bmatrix} 1 \\ 2 + i \end{bmatrix}\right)
$$

$$
E_{\lambda_{-}} = \ker(A - \lambda_{-}I) = \ker\left(\begin{bmatrix} -2 + i & 1 \\ -5 & 2 + i \end{bmatrix}\right) = \ker\left(\begin{bmatrix} -5 & 2 + i \\ -5 & 2 + i \end{bmatrix}\right) = \ker\left(\begin{bmatrix} -5 & 2 + i \\ 0 & 0 \end{bmatrix}\right) = \operatorname{span}\left(\begin{bmatrix} 1 \\ 2 - i \end{bmatrix}\right)
$$

**←ロ ▶ ← (伊 ▶** 

 $\mathcal{A}$  . E.

**ALC: N** 

**SAN DIEGO STATE** 

 $\Omega$ 

Complex Diagonalization vs. Real (2 × 2)-Block Diagonalization **(7.5.15)**

**Complex Diagonalization:** use the vectors from  $E_{2+i}$  and  $E_{2-i}$  as columns in S:

$$
S = \begin{bmatrix} 1 & 1 \\ 2+i & 2-i \end{bmatrix}, S^{-1} = \frac{1}{2} \begin{bmatrix} 1+2i & -i \\ 1-2i & i \end{bmatrix}, S^{-1}AS = \begin{bmatrix} 2+i & 2-i \end{bmatrix}
$$

**Real (** $2 \times 2$ )-**Block Diagonalization:** Use  $\text{Imag}(E_{2+i})$  and  $\text{Real}(E_{2+i})$ as columns in S:

$$
S=\begin{bmatrix}0&1\\1&2\end{bmatrix},\ S^{-1}=\begin{bmatrix}-2&1\\1&0\end{bmatrix},\quad S^{-1}AS=\begin{bmatrix}2&-1\\1&2\end{bmatrix}
$$

**Note:** By convention we always use vectors from the eigenspace with POSITIVE imaginary part.

> AN DIEGO STAT つのへ

Complex Diagonalization vs. Real 2 × 2 Block Diagonalization **(7.5.17)**

$$
A_{(7.5.17)} = \begin{bmatrix} 5 & 4 \\ -5 & 1 \end{bmatrix}, \, \det(A) = 25, \, \text{trace}(A) = 6
$$

**Characteristic Polynomial:**

$$
\rho_A(\lambda)=\det(A-\lambda I)=\det\left(\begin{bmatrix}5-\lambda&4\\-5&1-\lambda\end{bmatrix}\right)=(5-\lambda)(1-\lambda)+20=\lambda^2-6\lambda+25
$$

**Eigenvalues** = Roots of 
$$
p_A(\lambda)
$$
:  
\n
$$
\lambda^2 - 6\lambda = -25 \Leftrightarrow (\lambda - 3)^2 - 9 = -25 \Leftrightarrow (\lambda - 3)^2 = -16 \Leftrightarrow \lambda_{\pm} = 3 \pm 4i
$$

#### **Eigenspaces**:

$$
E_{\lambda_{+}} = \ker(A - \lambda_{+}I) = \ker\left(\begin{bmatrix} 2 - 4i & 4 \\ -5 & -2 - 4i \end{bmatrix}\right) = \ker\left(-\begin{bmatrix} 5 & 2 + 4i \\ 5 & 2 + 4i \end{bmatrix}\right) = \ker\left(\begin{bmatrix} 5 & 2 + 4i \\ 0 & 0 \end{bmatrix}\right) = \text{span}\left(\begin{bmatrix} 2 \\ -1 + 2i \end{bmatrix}\right)
$$

$$
E_{\lambda_{-}} = \ker(A - \lambda_{-}I) = \ker\left(\begin{bmatrix} 2 + 4i & 4 \\ -5 & -2 + 4i \end{bmatrix}\right) = \ker\left(-\begin{bmatrix} 5 & 2 - 4i \\ 5 & 2 - 4i \end{bmatrix}\right) = \ker\left(\begin{bmatrix} 5 & 2 - 4i \\ 0 & 0 \end{bmatrix}\right) = \text{span}\left(\begin{bmatrix} 2 \\ -1 - 2i \end{bmatrix}\right)
$$

 $4.11 \times 4.41 \times 4.71 \times$ 

一 三つ

 $2Q$ 

€

#### Complex Diagonalization vs. Real (2 × 2)-Block Diagonalization **(7.5.17)**

**Complex Diagonalization:** use the vectors from  $E_{3+4i}$  and  $E_{3-4i}$  as columns in S:

$$
S = \begin{bmatrix} 2 & 2 \\ -1 + 2i & -1 - 2i \end{bmatrix}, S^{-1} = \frac{1}{8} \begin{bmatrix} 2 - i & -2i \\ 2 + i & 2i \end{bmatrix}, S^{-1}AS = \begin{bmatrix} 3 + 4i \\ 3 - 4i \end{bmatrix}
$$

**Real (2 × 2)-Block Diagonalization:** Use  $\text{Imag}(E_{3+4i})$  and  $\text{Real}(E_{3+4i})$ as columns in S:

$$
S = \begin{bmatrix} 0 & 2 \\ 2 & -1 \end{bmatrix}, S^{-1} = \frac{1}{4} \begin{bmatrix} 1 & 2 \\ 2 & 0 \end{bmatrix}, S^{-1}AS = \begin{bmatrix} 3 & -4 \\ 4 & 3 \end{bmatrix}
$$

**Note:** By convention we always use vectors from the eigenspace with POSITIVE imaginary part.

 $4.71 \times 4.77 \times 4.77$ 

**N DIEGO STAT** 

つのへ

Complex Diagonalization vs. Real (2 × 2) Block Diagonalization **(7.5.21)**

$$
A_{(7.5.21)} = \begin{bmatrix} 11 & -15 \\ 6 & -7 \end{bmatrix}, \, \det(A) = 13, \, \text{trace}(A) = 4
$$

**Characteristic Polynomial:**

$$
p_A(\lambda) = \det(A - \lambda I) = \det\left(\begin{bmatrix} 11 - \lambda & -15 \\ 6 & -7 - \lambda \end{bmatrix}\right) = (11 - \lambda)(-7 - \lambda) + 90 = \lambda^2 - 4\lambda + 13
$$

**Eigenvalues** = Roots of 
$$
p_A(\lambda)
$$
:  
 $\lambda^2 - 4\lambda = -13 \Leftrightarrow (\lambda - 2)^2 - 4 = -13 \Leftrightarrow (\lambda - 2)^2 = -9 \Leftrightarrow \lambda_{\pm} = 2 \pm 3i$ 

#### **Eigenspaces**:

$$
E_{\lambda_{+}} = \ker(A - \lambda_{+}I) = \ker\left(3\begin{bmatrix}3-i & -5\\ 2 & -3-i\end{bmatrix}\right) = \ker\left(-\begin{bmatrix}3-i & -5\\ 3-i & -5\end{bmatrix}\right) = \ker\left(\begin{bmatrix}3-i & -5\\ 0 & 0\end{bmatrix}\right) = \operatorname{span}\left(\begin{bmatrix}5\\ 3-i\end{bmatrix}\right)
$$

$$
E_{\lambda_{-}} = \ker(A - \lambda_{-}I) = \ker\left(3\begin{bmatrix}3+i & -5\\ 2 & -3+i\end{bmatrix}\right) = \ker\left(-\begin{bmatrix}3+i & -5\\ 3+i & -5\end{bmatrix}\right) = \ker\left(\begin{bmatrix}3+i & -5\\ 0 & 0\end{bmatrix}\right) = \operatorname{span}\left(\begin{bmatrix}5\\ 3+i\end{bmatrix}\right)
$$

$$
\begin{array}{c}\n\circ \circ \circ \\
\hline\n(9/18)\n\end{array}
$$

∢重き

 $\left\{ \begin{array}{ccc} 1 & 0 & 0 \\ 0 & 0 & 0 \\ 0 & 0 & 0 \end{array} \right\}$  $\sim$  **SAN DIEGO STATE** 

#### Complex Diagonalization vs. Real (2 × 2)-Block Diagonalization **(7.5.21)**

**Complex Diagonalization:** use the vectors from  $E_{2+3i}$  and  $E_{2-3i}$  as columns in S:

$$
S = \begin{bmatrix} 5 & 5 \\ 3-i & 3+i \end{bmatrix}, S^{-1} = \frac{1}{10} \begin{bmatrix} 1-3i & 5i \\ 1+3i & -5i \end{bmatrix}, S^{-1}AS = \begin{bmatrix} 2+3i & 2-3i \end{bmatrix}
$$

**Real (** $2 \times 2$ )-**Block Diagonalization:** Use  $\text{Imag}(E_{2+3i})$  and  $\text{Real}(E_{2+3i})$ as columns in S:

$$
S = \begin{bmatrix} 0 & 5 \\ -1 & 3 \end{bmatrix}, S^{-1} = \frac{1}{5} \begin{bmatrix} 3 & -5 \\ 1 & 0 \end{bmatrix}, S^{-1}AS = \begin{bmatrix} 2 & -3 \\ 3 & 2 \end{bmatrix}
$$

**Note:** By convention we always use vectors from the eigenspace with POSITIVE imaginary part.

 $\left\{ \begin{array}{ccc} 1 & 0 & 0 \\ 0 & 1 & 0 \end{array} \right\}$ 

**M. DIROG STAT** 

つくい

<span id="page-10-0"></span>Complex Diagonalization vs. Real (2 × 2)-Block Diagonalization **(7.5.23)**

$$
A_{(7.5.23)} = \begin{bmatrix} 0 & 0 & 1 \\ 1 & 0 & 0 \\ 0 & 1 & 0 \end{bmatrix}, \det(A) = 1, \operatorname{trace}(A) = 0
$$

**Characteristic Polynomial:**  

$$
p_A(\lambda) = \det(A - \lambda I) = \det \begin{pmatrix} -\lambda & 0 & 1 \\ 1 & -\lambda & 0 \\ 0 & 1 & -\lambda \end{pmatrix} = (-\lambda)^3 + 1^3
$$

**Eigenvalues** = Roots of  $p_A(\lambda) = (1 - \lambda)(\lambda^2 + \lambda + 1)$ ,  $\lambda_1 = 1$ :

$$
\lambda^2 + \lambda = -1 \Leftrightarrow (\lambda + 1/2)^2 - 1/4 = -1 \Leftrightarrow (\lambda + 1/2)^2 = -3/4 \Leftrightarrow \lambda_{\pm} = \frac{-1 \pm \sqrt{3}i}{2}
$$

AN DIHGO STATE

つくい

イロメ マ桐 メラミシ マラメ

## Complex Diagonalization vs. Real (2 × 2)-Block Diagonalization **(7.5.23)**

**Eigenspaces**:

$$
E_1 = \ker(A - \lambda_1 I) = \ker\left(\operatorname{rref}\begin{bmatrix} -1 & 0 & 1 \\ 1 & -1 & 0 \\ 0 & 1 & -1 \end{bmatrix}\right) = \ker\left(\begin{bmatrix} 1 & 0 & -1 \\ 0 & 1 & -1 \\ 0 & 0 & 0 \end{bmatrix}\right) = \operatorname{span}\left(\begin{bmatrix} 1 \\ 1 \\ 1 \end{bmatrix}\right)
$$

$$
E_{\lambda_+} = \ker\left(\frac{1}{2}\operatorname{rref}\begin{bmatrix} 1 - i\sqrt{3} & 0 & 2 \\ 0 & 1 - i\sqrt{3} & 0 \\ 0 & 2 & 1 - i\sqrt{3} \end{bmatrix}\right) = \ker\left(\frac{1}{2}\begin{bmatrix} 2 & 0 & 1 + i\sqrt{3} \\ 0 & 2 & 1 - i\sqrt{3} \\ 0 & 0 & 0 \end{bmatrix}\right) = \operatorname{span}\left(\frac{1}{2}\begin{bmatrix} -1 - i\sqrt{3} \\ -1 + i\sqrt{3} \\ 2 \end{bmatrix}\right)
$$

$$
E_{\lambda_-} = \ker\left(\frac{1}{2}\operatorname{rref}\begin{bmatrix} 1 + i\sqrt{3} & 0 & 2 \\ 0 & 1 + i\sqrt{3} & 0 \\ 0 & 2 & 1 + i\sqrt{3} \end{bmatrix}\right) = \ker\left(\frac{1}{2}\begin{bmatrix} 2 & 0 & 1 - i\sqrt{3} \\ 0 & 2 & 1 + i\sqrt{3} \\ 0 & 0 & 0 \end{bmatrix}\right) = \operatorname{span}\left(\frac{1}{2}\begin{bmatrix} -1 + i\sqrt{3} \\ -1 - i\sqrt{3} \\ 2 \end{bmatrix}\right)
$$

<sup>C</sup>**:Diagonalization /** <sup>R</sup>**:(**<sup>2</sup> <sup>×</sup> <sup>2</sup>**)-Block Diagonalization:**

$$
S_{\mathbb{C}} = \begin{bmatrix} 1 & -1 - i\sqrt{3} & -1 + i\sqrt{3} \\ 1 & -1 + i\sqrt{3} & -1 - i\sqrt{3} \\ 1 & 2 & 2 \end{bmatrix}, \quad S_{\mathbb{R}} = \begin{bmatrix} 1 & -\sqrt{3} & -1 \\ 1 & \sqrt{3} & -1 \\ 1 & 0 & 2 \end{bmatrix}
$$

$$
S_{\mathbb{C}}^{-1}AS_{\mathbb{C}} = \begin{bmatrix} 1 & 0 & 0 \\ 0 & \frac{-1 + i\sqrt{3}}{2} & 0 \\ 0 & 0 & \frac{-1 - i\sqrt{3}}{2} \end{bmatrix}, \quad S_{\mathbb{R}}^{-1}AS_{\mathbb{R}} = \begin{bmatrix} 1 & 0 & 0 \\ 0 & \frac{-1}{2} & \frac{-\sqrt{3}}{2} \\ 0 & \frac{\sqrt{3}}{2} & \frac{-1}{2} \end{bmatrix}
$$

**Peter Blomgren** (blomgren@sdsu.edu) [7.E. Examples](#page-0-0) **12/18 — (12/18)** 

**SAN DIRGO STATE INIVERSE** 

つくい

-41

 $(7.5.x<sup>1</sup>)$ 

റെ ഭ

Complex Diagonalization vs. Real (2 × 2)-Block Diagonalization

$$
A_{(7.5.x^1)} = \begin{bmatrix} 3 & 0 & 0 \\ 0 & 3 & 0 \\ 0 & 0 & 3 \end{bmatrix}, \det(A) = 3^3, \operatorname{trace}(A) = 9
$$

| Characteristic Polynomial: | \n $p_A(\lambda) = \det(A - \lambda I) = \det \begin{pmatrix}\n 3 - \lambda & 0 & 0 \\  0 & 3 - \lambda & 0 \\  0 & 0 & 3 - \lambda\n \end{pmatrix} = (3 - \lambda)^3$ \n |
|----------------------------|----------------------------------------------------------------------------------------------------|
|----------------------------|----------------------------------------------------------------------------------------------------|

**Eigenvalues** = Roots of  $p_A(\lambda) = 3$ , with algebraic multiplicity 3.

**Eigenspaces**:

$$
E_3 = \ker(A-3I) = \ker\left(\begin{bmatrix}0 & 0 & 0 \\ 0 & 0 & 0 \\ 0 & 0 & 0\end{bmatrix}\right) = \mathrm{span}\left(\begin{bmatrix}1 \\ 0 \\ 0\end{bmatrix}, \begin{bmatrix}0 \\ 1 \\ 0\end{bmatrix}, \begin{bmatrix}0 \\ 0 \\ 1\end{bmatrix}\right)
$$

 $\lambda = 3$  has *geometric multiplicity*  $3 \Rightarrow$  the matrix is diagonalizable. (It's already diagonal!)

Complex Diagonalization vs. Real (2 × 2)-Block Diagonalization **(7.5.x**<sup>2</sup>  $(7.5.x^2)$ 

$$
A_{(7.5.x^2)} = \begin{bmatrix} 3 & 1 & 0 \\ 0 & 3 & 0 \\ 0 & 0 & 3 \end{bmatrix}, \text{det}(A) = 3^3, \text{trace}(A) = 9
$$

**Characteristic Polynomial:**  

$$
p_A(\lambda) = \det(A - \lambda I) = \det \begin{pmatrix} 3 - \lambda & 1 & 0 \\ 0 & 3 - \lambda & 0 \\ 0 & 0 & 3 - \lambda \end{pmatrix} = (3 - \lambda)^3
$$

**Eigenvalues** = Roots of  $p_A(\lambda) = 3$ , with algebraic multiplicity 3.

**Eigenspaces**:

$$
E_3 = \ker(A - 3I) = \ker\left(\begin{bmatrix} 0 & 1 & 0 \\ 0 & 0 & 0 \\ 0 & 0 & 0 \end{bmatrix}\right) = \mathrm{span}\left(\begin{bmatrix} 1 \\ 0 \\ 0 \end{bmatrix}, \begin{bmatrix} 0 \\ 0 \\ 1 \end{bmatrix}\right)
$$

 $\lambda = 3$  has *geometric multiplicity*  $2 \Rightarrow$  the matrix is **not diagonalizable**.

This matrix is in "Jordan Form" (or "Jordan Canonical Form", or "Jordan Normal Form") — for details see [MATH  $524$  (NOTES $\#8$ )].

N DIEGO STA  $\Omega$ 

 $(7.5.x^3)$ 

N DIEGO STA

∽≏ດ

 $\lambda$  =  $\lambda$ 

Complex Diagonalization vs. Real (2 × 2)-Block Diagonalization **(7.5.x**<sup>3</sup>

$$
A_{(7.5.x^3)} = \begin{bmatrix} 3 & 1 & 0 \\ 0 & 3 & 1 \\ 0 & 0 & 3 \end{bmatrix}, \ \det(A) = 3^3, \ \operatorname{trace}(A) = 9
$$

**Characteristic Polynomial:**  

$$
p_A(\lambda) = \det(A - \lambda I) = \det \begin{pmatrix} 3 - \lambda & 1 & 0 \\ 0 & 3 - \lambda & 1 \\ 0 & 0 & 3 - \lambda \end{pmatrix} = (3 - \lambda)^3
$$

**Eigenvalues** = Roots of  $p_A(\lambda) = 3$ , with algebraic multiplicity 3.

**Eigenspaces**:

$$
E_3 = \ker(A - 3I) = \ker\left(\text{rref}\begin{bmatrix}0 & 1 & 0\\0 & 0 & 1\\0 & 0 & 0\end{bmatrix}\right) = \text{span}\left(\begin{bmatrix}1\\0\\0\end{bmatrix}\right)
$$

 $\lambda = 3$  has *geometric multiplicity*  $1 \Rightarrow$  the matrix is **not diagonalizable**.

This matrix is in "Jordan Form" (or "Jordan Canonical Form", or "Jordan Normal Form") — for details see [MATH  $524$  (NOTES $\#8$ )].

#### Summary of Findings

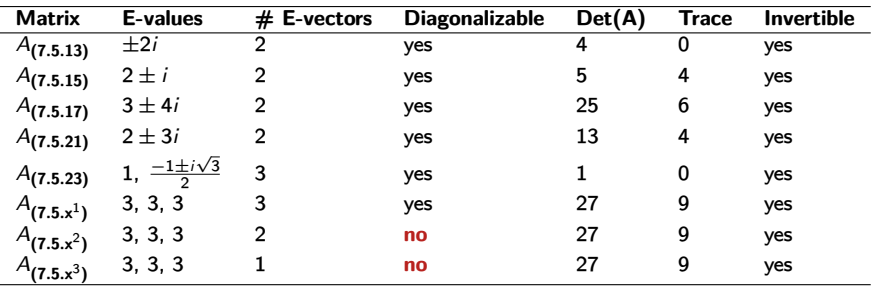

**Diagonalizabilty** is determined by the existence of an eigenbasis — sufficiently many linearly independent eigenvectors.

**Invertibility** is determined by the eigenvalues — in particular whether 0 is an eigenvalue or not. No zero eigenvalue  $\Leftrightarrow$  invertible.

イロト イ団ト イミト イミト

**SAN DIEGO STATE**  $\Omega$ 

# Diagonalizabilty and Invertibility

Example (Diagonalizable, Not Invertible)

$$
A = \begin{bmatrix} 1 & 0 & 0 \\ 0 & 1 & 0 \\ 0 & 0 & 0 \end{bmatrix}
$$

 $\lambda \in \{1, 1, 0\}$ ,  $\det(A) = 0$ , already diagonal.

Example (Not Diagonalizable, Not Invertible)

$$
A = \begin{bmatrix} 1 & 1 & 0 \\ 0 & 1 & 0 \\ 0 & 0 & 0 \end{bmatrix}
$$

 $\lambda \in \{1, 1, 0\}$ , det(A) = 0.

$$
E_0 = \mathrm{span}\left(\begin{bmatrix}0\\0\\1\end{bmatrix}\right), \quad E_1 = \mathrm{ker}\left(\begin{bmatrix}0&1&0\\0&0&0\\0&0&-1\end{bmatrix}\right) = \mathrm{span}\left(\begin{bmatrix}1\\0\\0\end{bmatrix}\right)
$$

## <span id="page-17-0"></span>Diagonalizabilty and Invertibility

Example (Diagonalizable, Invertible)

$$
A = \begin{bmatrix} 1 & 0 & 0 \\ 0 & 1 & 0 \\ 0 & 0 & 1 \end{bmatrix}
$$

 $\lambda \in \{1, 1, 1\}$ ,  $\det(A) = 1$ , already diagonal.

#### Example (Not Diagonalizable, Invertible)

$$
A = \begin{bmatrix} 1 & 1 & 0 \\ 0 & 1 & 0 \\ 0 & 0 & 1 \end{bmatrix}
$$

 $\lambda \in \{1, 1, 1\}, \det(A) = 1.$ 

$$
E_1 = \ker\left(\begin{bmatrix} 0 & 1 & 0 \\ 0 & 0 & 0 \\ 0 & 0 & 0 \end{bmatrix}\right) = \operatorname{span}\left(\begin{bmatrix} 1 \\ 0 \\ 0 \end{bmatrix}, \begin{bmatrix} 0 \\ 0 \\ 1 \end{bmatrix}\right)
$$